## 11.5 工事・文字検索

工事・文字検索では、検索したい工事の工事 ID、もしくは検索したい工事の発注機関とそ の他工事に関する条件により、本システムに登録されている工事情報を検索します。検索結 果として、該当工事の工事情報、チェックリストの確認状態が表示されます。

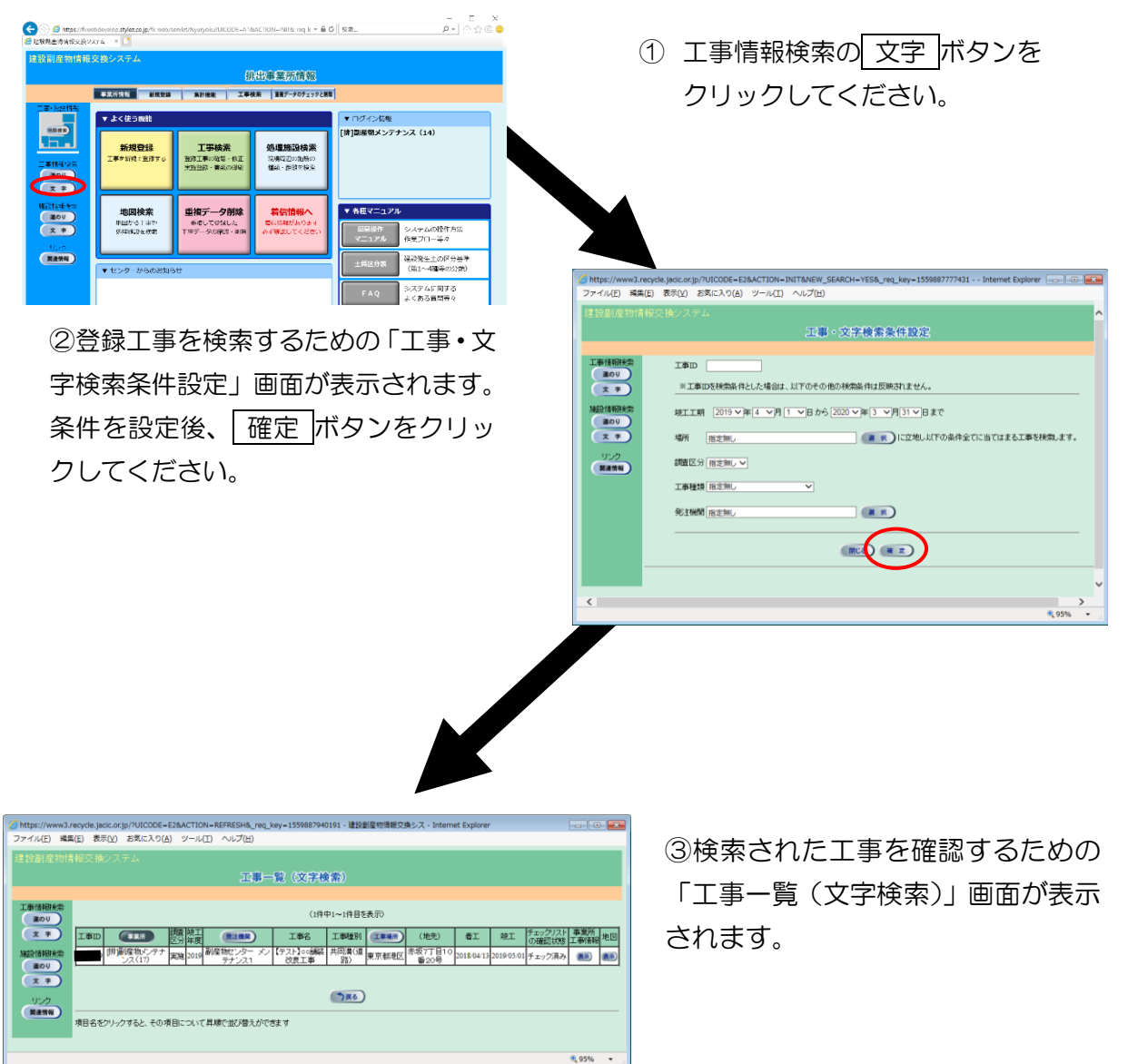

工事・文字検索の処理手順をフロー図に示します。